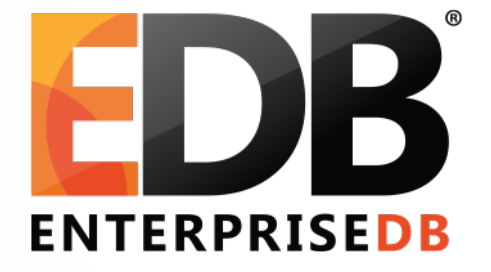

## What's in a Plan?

*And how did it get there, anyway?*

• Robert Haas | 2018-06-01

#### Plan Contents: Structure Definition

```
typedef struct Plan
{
       NodeTag type;
        /* estimated execution costs for plan (see costsize.c for more info) */
       Cost startup cost; /* cost expended before fetching any tuples */
       Cost total cost; /* total cost (assuming all tuples fetched) */
        /* planner's estimate of result size of this plan step */
       double \longrightarrow plan rows; \longrightarrow /* number of rows plan is expected to emit */
       int \qquad \qquad plan width; \qquad \qquad /* average row width in bytes */
        /*
         * information needed for parallel query
         */
       bool parallel aware; /* engage parallel-aware logic? */
       bool bool parallel safe; /* OK to use as part of parallel plan? */
        /*
         * Common structural data for all Plan types.
         */
       int blan node id; /* unique across entire final plan tree */
       List *targetlist; \frac{1}{2} /* target list to be computed at this node */
       List *qual; \rightarrow * \rightarrow * implicitly-ANDed qual conditions */
        struct Plan *lefttree; /* input plan tree(s) */
       struct Plan *righttree;<br>List *initPlan;
        List *initPlan; /* Init Plan nodes (un-correlated expr
                                                              * subselects) */
        /*
         * Information for management of parameter-change-driven rescanning
         */
        Bitmapset *extParam;
        Bitmapset *allParam;
} Plan;
```
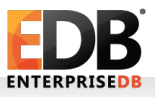

# Plan Contents: By Category

- Node Tag
- Costing Information
- Parallel Query Support
- Target List & Qual
- Left & Right Subtrees
- **InitPlans**
- extParam & allParam
- Type-specific information

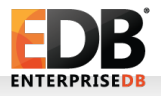

# Costing Information

- PostgreSQL first generates paths representing possible query plans; winning paths are converted to plans.
- Costs are important at the path stage because they let us determine which paths are best, but we save the information in the final plan.

```
 /*
        * estimated execution costs for plan
        */
      Cost startup cost;
      Cost total cost;
       /*
        * planner's estimate of result size
        */
      double plan rows;
      int plan width; /* in bytes/row */
```
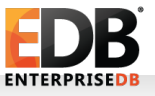

# Costing Information: Uses

#### • EXPLAIN.

- For a hash join or hashed subplan, row count and width are used to set the initial size of the hash table.
- $\cdot$  For a hash join, should we fetch the first outer tuple before or after building the hash table?
- Decide between AlternativeSubPlans.
- Decide between custom plans and generic plans.

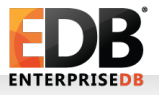

#### Parallel Query

 /\* engage parallel-aware logic? \*/ bool **parallel** aware;

 /\* OK to use as part of parallel plan? \*/ bool parallel safe;

 /\* unique across entire final plan tree \*/ int plan\_node\_id;

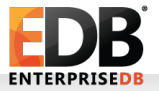

### Parallel Query: Motivation

 $\cdot$  Why do we need the parallel aware flag?

```
 Gather
 -> Merge Join
   -> Parallel Index Scan on a
   -> Index Scan on b
```
 $\cdot$  Why do we need the plan node id?

```
 Gather
 -> Append
   -> Parallel Seq Scan on p1
   -> Parallel Seq Scan on p2
   -> Parallel Seq Scan on p3
```
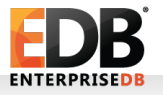

## Target List, Filter, Left & Right Subtrees (1)

 /\* target list to be computed at this node \*/ List \*targetlist;

 /\* implicitly-ANDed qual conditions \*/ List \*qual;

 /\* input plan tree(s) \*/ struct Plan \*lefttree; struct Plan \*righttree;

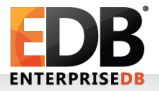

### Target List, Filter, Left & Right Subtrees (2)

```
Merge Left Join
   Output: a.q2, b.q1
  Merge Cond: (a.q2 = (COALESCE(b.q1, '1'::bigint)))Filter: (COALESCE(b.q1, '1'::big) > 0) -> Sort
         Output: a.q2
         Sort Key: a.q2
        -> Seq Scan on public.int8 tbl a
               Output: a.q2
   -> Sort
         Output: b.q1, (COALESCE(b.q1, '1'::bigint))
        Sort Key: (COALESCE(b.q1, '1'::bigint))
         -> Seq Scan on public.int8_tbl b
               Output: b.q1, COALESCE(b.q1, '1'::bigint)
```
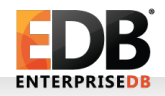

### Left, Right, Center Right, Center Left?

Append

- -> Seq Scan on foo
- -> Seq Scan on bar
- -> Seq Scan on baz
- -> Seq Scan on quux

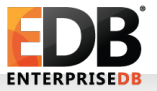

### InitPlans & SubPlans

```
regression=# explain (costs off, verbose) select f1, 
(select odd from tenk1 where unique1 = f1) from int4 tbl
where f1 = (select min(abs(f1)) from int4 tb1);Seq Scan on public.int4_tbl
    Output: int4_tbl.f1, (SubPlan 1)
   Filter: (int4 tbl.f1 = $1)
```

```
 InitPlan 2 (returns $1)
```
-> Aggregate

```
 Output: min(abs(int4_tbl_1.f1))
-> Seq Scan on public.int4 tbl int4 tbl 1
       Output: int4_tbl_1.f1
```
SubPlan 1

-> Index Scan using tenk1 unique1 on public.tenk1 Output: tenk1.odd Index Cond: (tenk1.unique1 = int4\_tbl.f1)

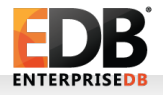

### InitPlans, not SubPlans!

- Each Plan node carries a list of associated initPlans.
- SubPlans are not listed; they just appear in expressions. The executor builds a per-node list at runtime.

```
 List *initPlan; /* Init Plan nodes (un-correlated 
                    * expr subselects) */
```
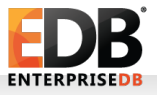

#### extParam & allParam

```
 /*
  * Information for parameter-change-driven rescanning
  *
  * extParam includes the paramIDs of all external
  * PARAM_EXEC params affecting this plan node or its
  * children. setParam params from the node's
  * initPlans are not included, but their extParams
  * are.
  *
  * allParam includes all the extParam paramIDs, plus
  * the IDs of local params that affect the node (i.e.,
  * the setParams of its initplans). These are _all_
  * the PARAM_EXEC params that affect this node.
  */
 Bitmapset *extParam;
 Bitmapset *allParam;
```
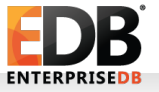

### extParam & allParam: Example

```
explain (verbose, costs off)
select 1 = all (select (select 1));
Result
    Output: (SubPlan 2)
    SubPlan 2
     \rightarrow Materialize ← extParam empty, allParam = {$0}
            Output: ($0)
            InitPlan 1 (returns $0)
               -> Result
                     Output: 1
             -> Result
                   Output: $0
```
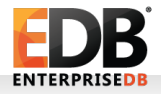

### extParams & allParams: Execution

- allParam is used to decide which nodes to reset when we need to rescan.
- $\cdot$  For example, we can rescan a sort either by rereading the existing output or by throwing away the old output, regenerating the input, and sorting again.
- If the sort's input depends on a parameter which has changed, we need to do the latter; otherwise it's faster to do the former.
- extParam is also used for this purpose … barely. It's mostly used when assembling the final plan, rather than at execution time.

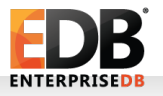

#### Where's the Parameter?

Nested Loop

- -> Seq Scan on int4\_tbl
- -> Append
	- -> Index Scan using t3i on t3 a Index Cond: (expensivefunc(x) =  $int4$  tbl.f1)
	- -> Index Scan using t3i on t3 b Index Cond: (expensivefunc(x) =  $int4_t$ tbl.f1)

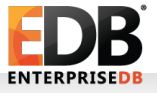

#### Where's the Parameter?

Nested Loop

- -> Seq Scan on int4\_tbl
- $\rightarrow$  Append  $\leftarrow$  extParam = allParam = {\$0}
	- $\rightarrow$  Index Scan using t3i on t3 a ← here too Index Cond: (expensivefunc(x) =  $int4$  tbl.f1)
	- $\rightarrow$  Index Scan using t3i on t3 b  $\leftarrow$  and also here Index Cond: (expensivefunc(x) =  $int4_t$ tbl.f1)

### EXPLAIN vs. Reality – So Far

- parallel\_safe flag is not displayed.
- plan node id is not displayed.
- InitPlans and SubPlans are displayed in the same way, but only InitPlans are really attached that way.
- extParam and allParam are not displayed, although you can infer something about them from the InitPlan display (and from knowledge of how Nested Loops work).

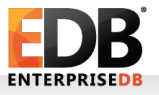

#### Expression Deparsing: It's all a lie!

```
Nested Loop Left Join
   Output: "*VALUES*".column1, i1.f1, (666)
   Join Filter: ("*VALUES*".column1 = i1.f1)
   -> Values Scan on "*VALUES*"
      Output: "*VALUES*".column1
   -> Materialize
      Output: i1.f1, (666)
      -> Nested Loop Left Join
         Output: i1.f1, 666
        -> Seq Scan on public.int4 tbl i1
            Output: i1.f1
         -> Index Only Scan using tenk1_unique2 on 
public.tenk1 i2
            Output: i2.unique2
            Index Cond: (i2.unique2 = i1.f1)
```
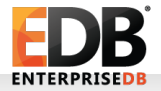

#### Expression Deparsing: The lie exposed!

Nested Loop Left Join Output: OUTER.1, INNER.1, INNER.2 Join Filter: (OUTER.1 = INNER.1) -> Values Scan on "\*VALUES\*" Output: "\*VALUES\*".column1 -> Materialize Output: OUTER.1, OUTER.2 -> Nested Loop Left Join Output: OUTER.1, 666 -> Seq Scan on public.int4 tbl i1 Output: i1.f1 -> Index Only Scan using tenk1\_unique2 on public.tenk1 i2 Output: i2.unique2 Index Cond: (i2.unique2 = \$0)

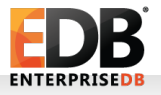

### Expression Deparsing: Explained

- When we initially generated paths, references to table columns (internally called "Var" nodes) and expressions in target list and expressions refer to the table that will really provide the value.
- But at execution time, it's not useful to know the original source of the value – we need to know from where we can obtain it.
- One of the last stages of planning is to replace Vars and expressions with Vars that refer to the "outer" or "inner" plan.

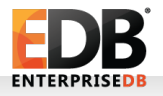

### Thanks

• Any Questions?

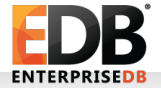